**MARDocs**

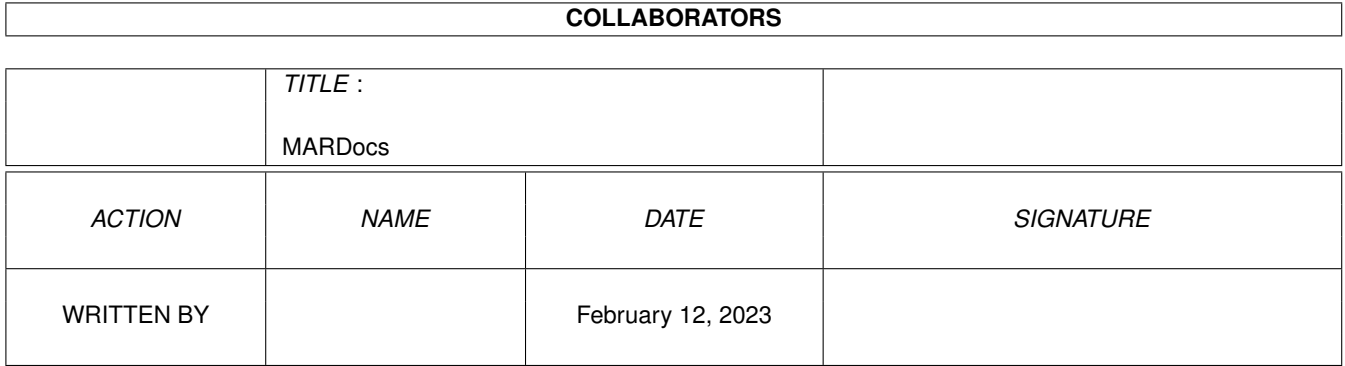

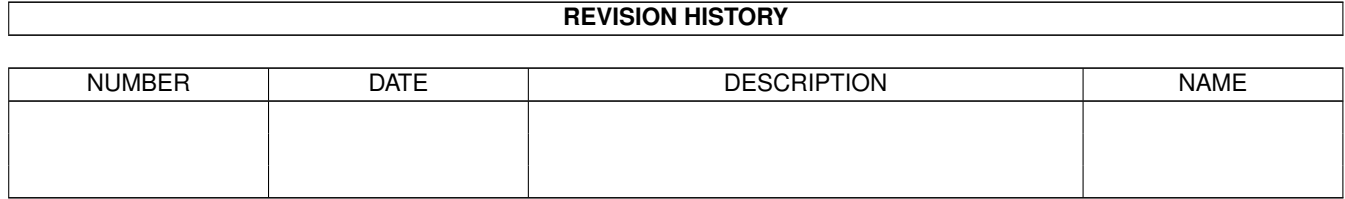

# **Contents**

#### [1](#page-3-0) MARDocs 1

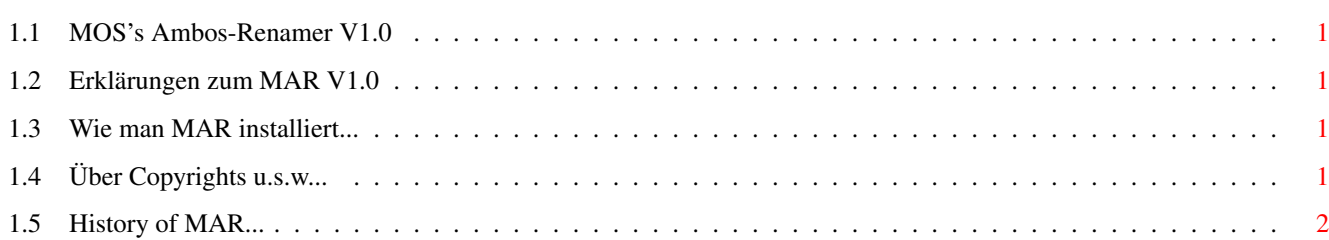

## <span id="page-3-0"></span>**Chapter 1**

## **MARDocs**

#### <span id="page-3-1"></span>**1.1 MOS's Ambos-Renamer V1.0**

Was und wozu ist dieses Programm

Wie installiert man MAR

Copyrights u.ä.

History

#### <span id="page-3-2"></span>**1.2 Erklärungen zum MAR V1.0**

Ich wollte einfach 2 Sachen machen.. 1.: Ein wenig mit den FileExtern-Strukturen rumspielen. 2.: Meinem Cosysop eine weitere Manipulationsmöglichkeit an die Hand geben.

#### <span id="page-3-3"></span>**1.3 Wie man MAR installiert...**

Ganz einfach: Man kopiert einfach MAR irgendwohin, wo man es als Sysop wiederfindet, und dann... AmBoS-Setup -> Befehle -> Neuer Befehl. Eintragen: Name:Rename (oder so), Shortcut:3 (oder so) Externer Befehl: MARename10. Und natürlich das Speichern bitte nicht vergessen!!!

Und man sollte vielleicht die Zugriffe auf Cosysops beschränken, da das Umbenenne eines Files doch gewisse Folgen hat...

### <span id="page-3-4"></span>**1.4 Über Copyrights u.s.w...**

Jau, Copyrights ist da so ein Thema. Das Copyright für jegliche Version von MAR liegt beim Autor (mir!). Ich würde zwar zu gerne Geld für dieses Programm verlangen (Geld kann ich immer gebrauchen :)) ), aber dafür ist es einfach zu simpel und zu schnell programmiert worden. Also ist es jetzt Gift-, Share- und Logoffware geworden. Watten datten nu wieder? Logoffware??? Okay, Giftware sollte jeder kennen (wenn das Programm gefällt, möge man bitte ein kleines Geschenk an mich senden.), aber Logoffware? Okay, das bedeutet, daß jeder im Regionaltarif meiner Box, der dieses Programm gerne benutzt, angehalten ist, im Logoffscreen Werbung für meine Box zu machen. In etwa so: Also call Fool's Paradise - 02241/57705 2400-28800bps V.FC Online: 18.00h - 6.00h. Oder ähnlich, hauptsache meine Nummer und die Onlinezeiten sind da :)) Davon abgesehen darf MAR sooft kopiert werden, wie man will, solange dieses Guidefile noch beim Programm dabei ist... P.S.: Ihr dürft mir trotzdem GERNE ein paar nette Geschenke schicken, wenn das Programm gefällt. Z.B. Festplatten, RAM-Chips, 28.8er Modems, Schokolade, ein Kasten Bier.... Florian Heer Aggerstr. 77 53721 Siegburg

P.P.S.: Bugreports bitte an MOS@fools.wwb.sub.de oder an MOS@bigben.wwb.sub.de!!

#### <span id="page-4-0"></span>**1.5 History of MAR...**

30.05.95 - Version 1.0 ist fertig. Scheint fehlerfrei zu laufen.